#### **Comparando quadrats fixos e aleatórios na análise de padrões espaciais**

Elias T. Krainski, Paul o J. Ri beiro Jr. & Renat o B. Bassanezi

elias@est.ufpr.br, paulojus@est.ufpr.br

Departamento de Estatística - UFPR

## **Introdução <sup>e</sup> Motivação**

- Estudos de distribuição espacial de doenças de plantas
- Padrões agregação regular, aleatório ou agregado
- **Conhecimento do padrão:** 
	- sugere ou apoia hipóteses sobre mecanismos biológicos
	- auxilia definição de mecanismos de controle
	- hipóteses sobre novas doenças
	- permite comparar padrões
- Ex 1: Pinta preta dos citrus hipóteses sobre reprodução do patógeno
- Ex 2:  $\emph{Morte Súbita dos Citrus}$  (MSC) compreensão de nova doença

## **Alguns métodos**

- seqüências ordinárias
- contagem de "quadrats"
- processos pontuais
- modelos geoestatísticos
- modelos autologísticos (e similares)
- modelos com prioris CAR
- modelos de seqüências de infecções
- $\bullet$  etc  $(?)$

# **Análise por** *quadrat counts*

- Os quadrats são uma área retangular com  $n = l * c$ , plantas,  $l$  linhas e  $c$  plantas na linha
- passos
	- 1. Em cada *quadrats* conta-se o número de plantas doentes
	- 2. Compara-se contagens com distribuições teóricas
	- 3. Índice de dispersão
	- 4. Decisão: aleatório, regular ou agregado

Exemplo

#### *quadrat counts*

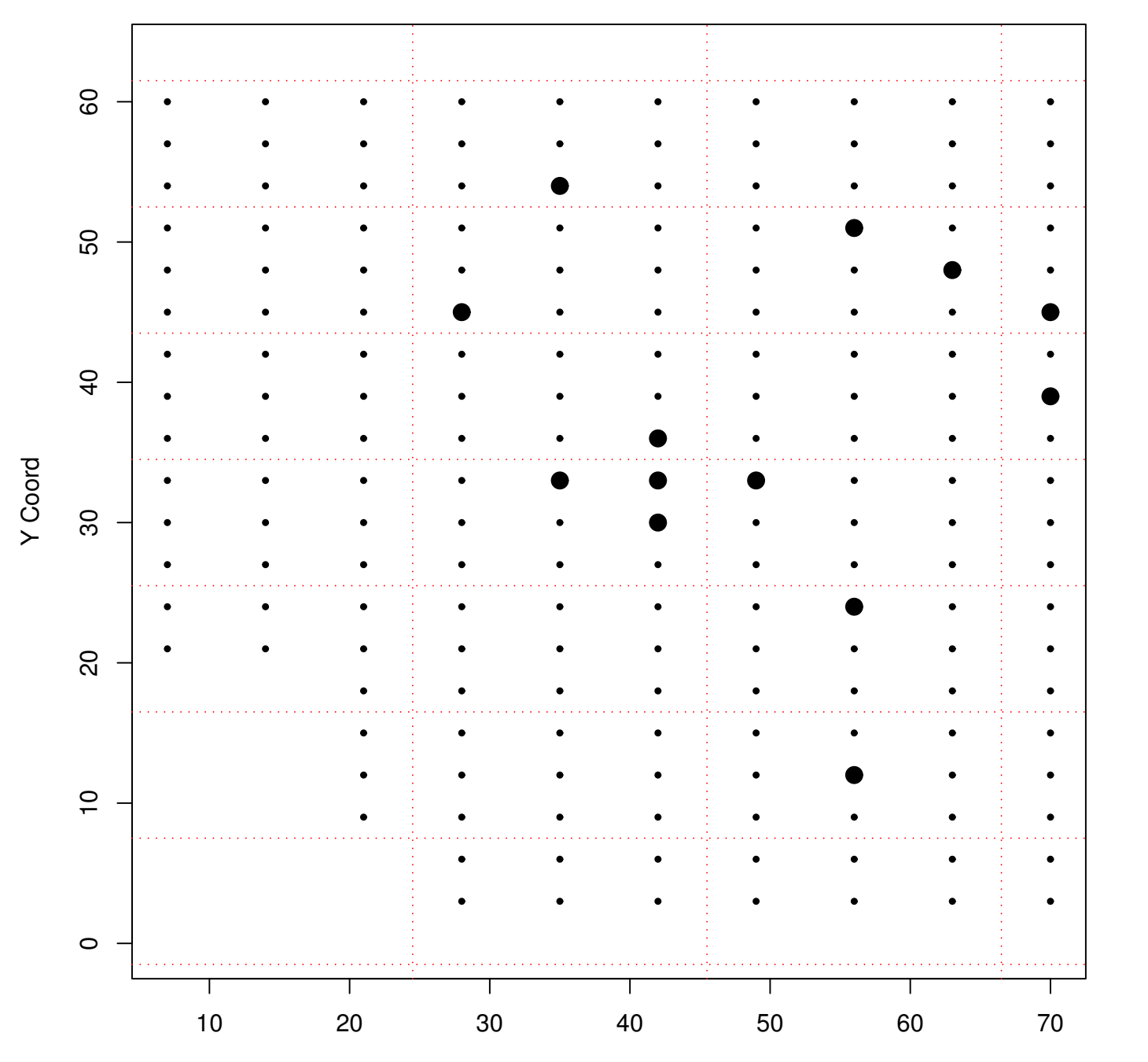

Elias e PJ – p. 5

## **Algumas questões em** *quadrat counts*

- Qual <sup>a</sup> distribuição?
	- **S** Binomial
	- Poisson
	- Beta-binomial
- **Tamanhos e forma dos quadrats (***Exemplo*)
- quadrats fixos *versus* aleatórios?
- quantos quadrats aleatórios?

## **Metodologia**

- Padrão espacial determinado <sup>a</sup> partir da comparação  $\bullet$ das variâncias observada e eperada segundo um modelo
- Por e xemplo: Modelo Binomial:

$$
(1) \tVt(Y) = np(1 - p)
$$

**•** Índice de Dispersão:

$$
(2) \t\t D = V_o/V_t
$$

 $(N (1)D \sim \chi$  $^2_{N-1}$  , onde  $N$  é o número de quadrats.

## **Fixo** versus **aleatório**

- Análise por quadrat counts em 1118 avaliações da MSC em talhões
- Incidência variou de 0.05% até 99.89%
- 75% das avaliações com menos de 10.53% de incidência
- diferentes tamanhos <sup>e</sup> formas de quadrats
- Resultados calculados para todos os quadrats possíveis no talhão <sup>e</sup> também selecionando aleatóriamente
- $\bullet$  quadrats tamanhos  $2 \times 2$ ,  $3 \times 3$ ,  $2 \times 4$  e  $3 \times 7$
- seleção dos quadrats aleatórios considerou-se metade (50%), igual (100%) <sup>e</sup> <sup>o</sup> dobro (200%) do número de quadrats fixos
- Utilizou-se o modelo binomial

## **Resultados Gerais**

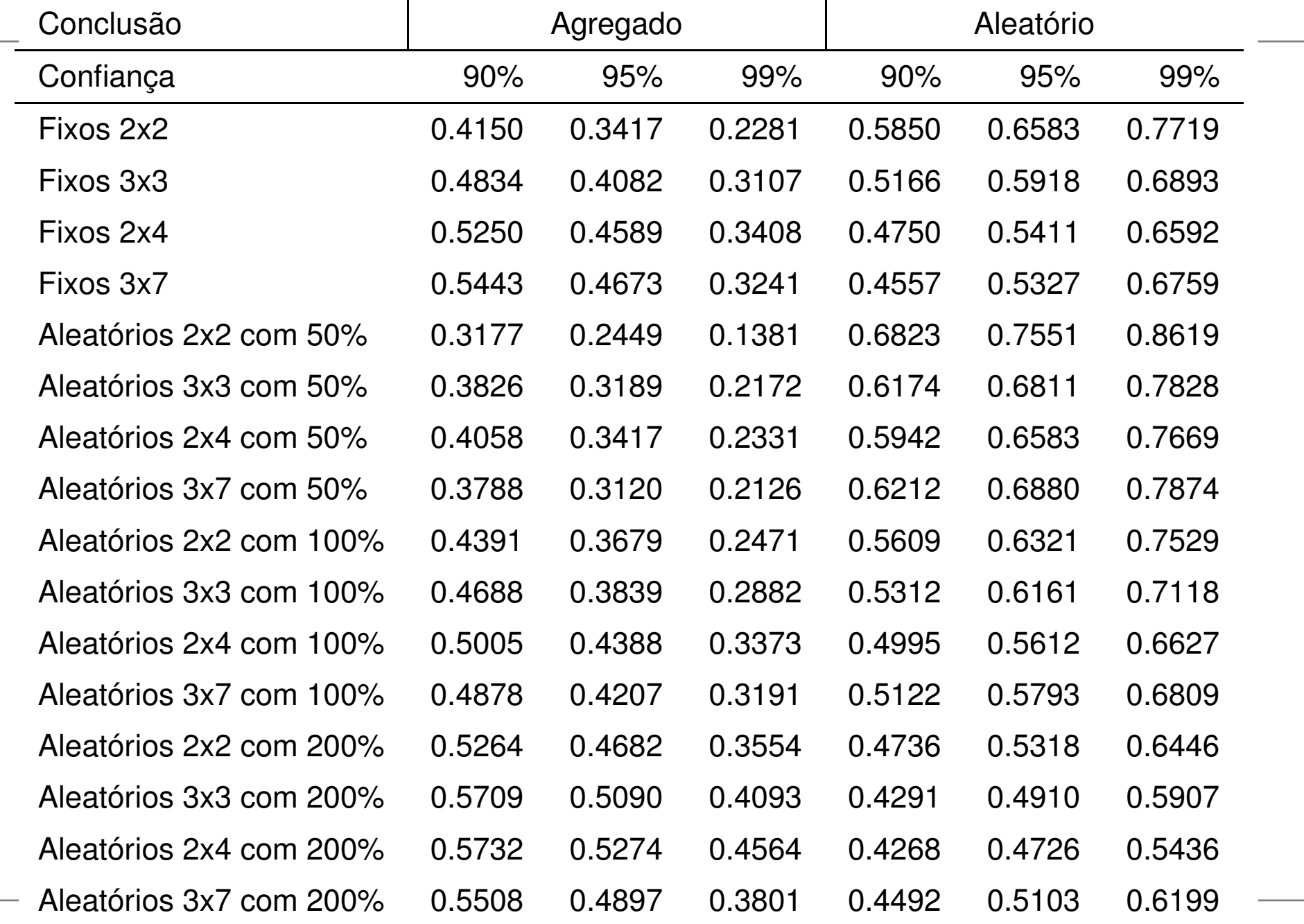

### **Resultados 2**

Concordância das conclusões pelas diferentes estratégias de seleção dos quadrats.

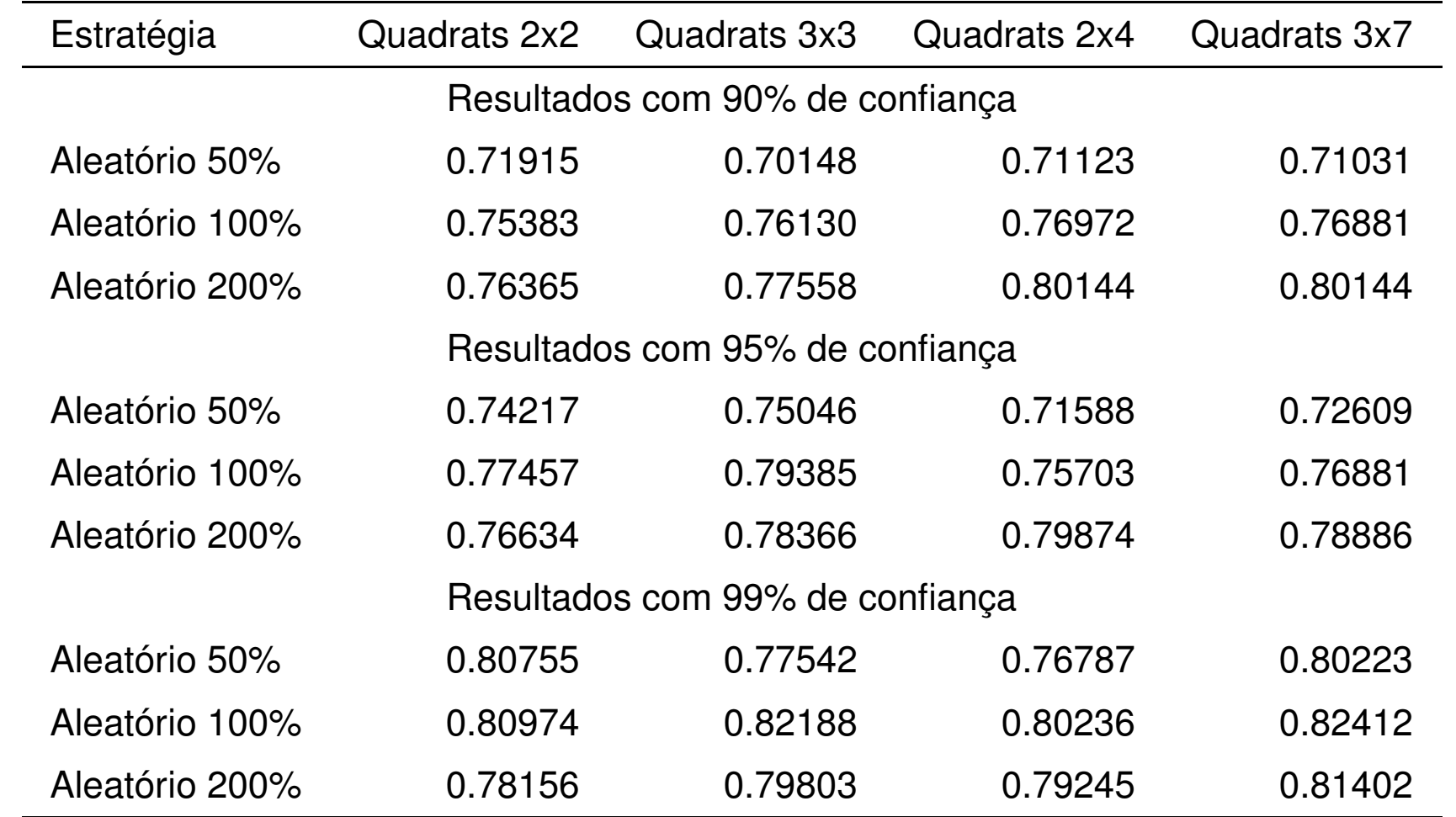

### **Conclusões Parciais**

- Concordância de 70-80%
- sem padrão ou tendência nos índices de dispersão
- tamanho dos quadrats não aumentou concordância
- para maiores níveis de significância concordância aumenta com maior número de quadrats aleatórios
- resultados podem variar com incidência (?)
- é preciso verificar sensibilidade dos métodos (simulação)

## **Quantos** *quadrats* **aleatórios?**

- **Estudo de simulação**
- Métodos de simulação:  $\bullet$ 
	- baseado em modelo geoestatístico ( $Exemplo$ )
	- baseado em modelo de Gibson ( $Exemplo$ )

$$
P[x_i = 1|t] = k(t) \left[ \alpha_1 + \sum_j ||x_i - x_j||^{-\alpha_2} \right]
$$

## **Estudo de simulação**

- 7 modelos em arranjo  $20\times 20$ :
	- aleatório
	- Gibson com  $\alpha_2=1,2e3$
	- Modelo Geostatístico com  $\phi=5,10,15$
- $\bullet$  Espaçamento:  $7 \times 3$
- 1000 simulações para cada modelo
- quadrats  $2 \times 2$ ,  $3 \times 3$ ,  $2 \times 4$  e  $3 \times 7$
- número de quadrats aleatórios correspondendo <sup>a</sup> 10, 20, 30, 50, 100 <sup>e</sup> 200% do número possível de fixos

#### Dados simulados - Espaçamento $7\times3$

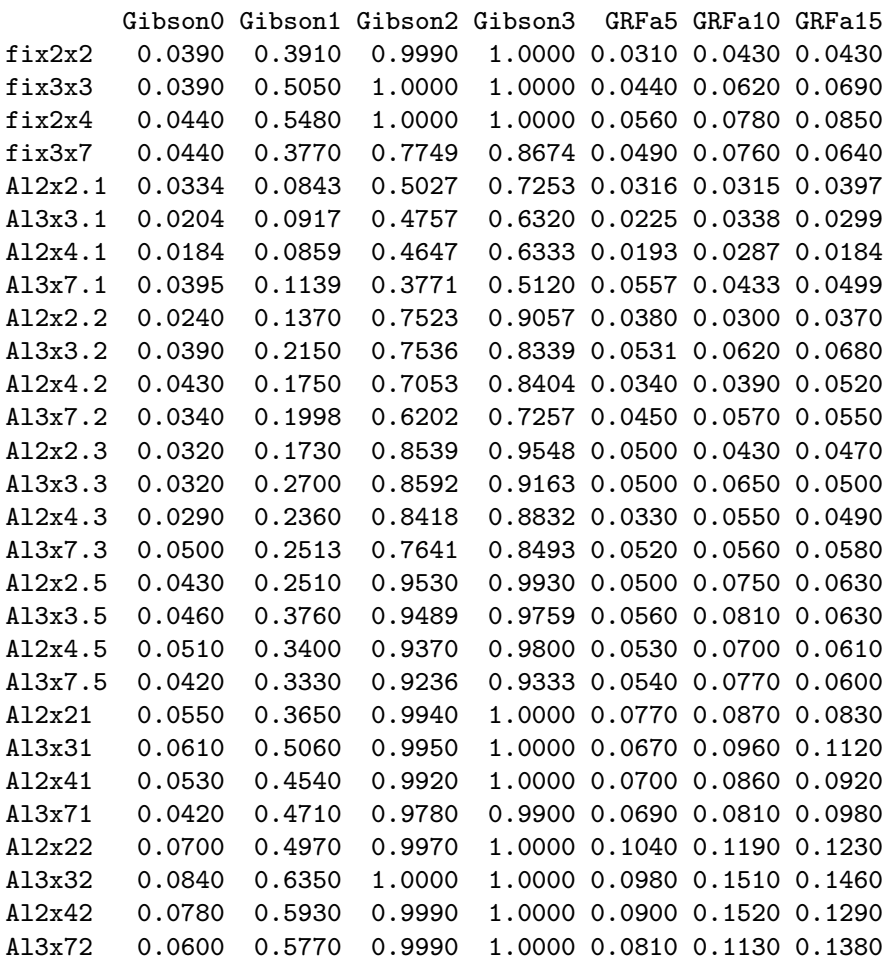

#### **Resultados**

Gráfico de controle

## **Bibliografia**

## Referências

- [1] R. B. BASSANEZI, N. G. FERNANDES, and P. T. YAMMAMOTO. Morte súbita do citros. Technical report, Fundecitrus, 2003.
- [2] L. V. MADDEN and G. HUGHES. Plant disease incidence: Distributions, heterogeneity, and temporal analysis. *Phytopathology*, 1995.

## **Agradecimentos**

- Ao Fundo de Defesa da Citricultur a - FUNDECITRUS, pelo financiamento do convênio com o DEST/UFPR
- Ao Laboratório de Estatística <sup>e</sup> Geoinformação (LEG) pelos recursos computacionais

- $\mathsf{LEG}\text{: }$  www.est.ufpr.br/LEG
- $\sf{Rclirus: }$  $\sf{Rclirus: }$  $\sf{Rclirus: }$  www.est.ufpr.br/Rcitrus